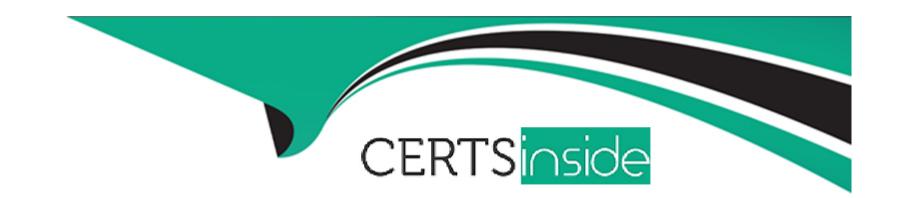

# Free Questions for PL-200 by certsinside

**Shared by Russo on 15-04-2024** 

For More Free Questions and Preparation Resources

**Check the Links on Last Page** 

# **Question 1**

### **Question Type:** MultipleChoice

Note: This question is part of a series of questions that present the same scenario. Each question in the series contains a unique solution that might meet the stated goals. Some question sets might have more than one correct solution, while others might not have a correct solution.

After you answer a question in this section, you will NOT be able to return to is. As a result, these questions will not appear in the review screen.

A company uses a Dataverse environment. The environment is accessed from canvas and model-driven apps.

The Dataverse environment contains a table that has the following columns:

- \* Name
- \* Company
- \* Contacted On

The company requires that the table not contain any duplicate rows when users create data in the environment. You need to implement a solution that meets the requirement.

Solution: Create an alternate key for the columns.

Does the solution meet the goal?

### **Options:**

A- Yes

B- No

#### **Answer:**

Α

# **Question 2**

### **Question Type:** MultipleChoice

Note: This question is part of a series of questions that present the same scenario. Each question in the series contains a unique solution that might meet the stated goals. Some question sets might have more than one correct solution, while others might not have a correct solution.

After you answer a question in this section, you will NOT be able to return to is. As a result, these questions will not appear in the review screen.

A company uses a Dataverse environment. The environment is accessed from canvas and model-driven apps.

| The Dataverse environment contains a table that has the following columns:                                                                                                 |
|----------------------------------------------------------------------------------------------------|
| * Name                                                                                                    |
| * Company                                                                                                    |
| * Contacted On                                                                                                    |
| The company requires that the table not contain any duplicate rows when users create data in the environment. You need to implement a solution that meets the requirement. |
| Solution: Create a Microsoft Power Fx formula for the columns.                                                                                                    |
| Does the solution meet the goal?                                                                                                    |
|                                                                                                    |
| Options:                                                                                                    |
| A- Yes                                                                                                    |
| B- No                                                                                                    |
|                                                                                                    |
| Answer:                                                                                                    |
| В                                                                                                    |
|                                                                                                    |
|                                                                                                    |

# **Question 3**

#### **Question Type: DragDrop**

You are modifying a model-driven app. You set up a customer table in Microsoft Power Platform to retrieve user dat

a. You set up a form with the following columns for users to enter their data. The form includes the following columns:

| Power Automate flow Column      | Data type              |                            |
|---------------------------------|------------------------|----------------------------|
| Business rule .try/region       | Choices (multi-select) |                            |
| Business process flow ownership | Choice (yes /no)       | the user selects Other for |
| ssport expiration date          | Text                   |                            |

<sup>\*</sup> The Passport expiration date column must appear only if the user selects Yes in the Passport ownership column.

You need to configure the app with the least amount of effort.

What should you configure? To answer, drag the appropriate solution component to the correct requirements. Each solution component may be used once, more than once, or not at all. You may need to drag the split bar between panes or scroll to view content.

NOTE: Each correct selection is worth one point.

| Solution components     | Answer Area | -                                       |                    |
|-------------------------|-------------|-----------------------------------------|--------------------|
| Power Automate flow     |             | Requirement                             | Solution component |
| Business rule           |             | Country/region                          |                    |
|                         |             | Passport expiration date column appears |                    |
| Business process flow v |             |                                         |                    |
| Formula a               |             |                                         |                    |
| Answer:                 |             |                                         |                    |
| Answer:                 |             |                                         |                    |

# **Question 4**

### **Question Type:** MultipleChoice

You have a canvas app.

The canvas app must store data in a variable that is available only to the current screen.

You need to create the variable.

Which two functions should you use? Each correct answer presents a complete solution.

NOTE: Each correct selection is worth one point.

### **Options:**

- A- Navigate
- **B-** UpdateContext
- C- Set
- D- Collect
- E- SaveData
- B) UpdateContext function can be used to create a variable that is only available to the current screen. This function takes in an object that defines the variable and its initial value, and updates the context of the current screen with that variable. Reference: https://docs.microsoft.com/en-us/powerapps/maker/canvas-apps/functions/function-updatecontext

C) Set function can be used to assign a value to a variable. The Set function sets a variable to a specified value, which is useful when you need to update the value of a variable. Reference: https://docs.microsoft.com/en-us/powerapps/maker/canvas-apps/functions/function-set

#### **Answer:**

B, C

# **Question 5**

#### **Question Type: Hotspot**

You plan to create a dataflow to import data into Microsoft Dataverse by using Power Query. The dataflow has the following requirements:

- \* A table of aggregated data must be created in dataflow storage.
- \* A unique identifier must be created for the table.

You need to configure the dataflow.

Which solutions should you use? To answer, select the appropriate options in the answer area.

NOTE: Each correct selection Is worth one point.

| Answer Area                          |                          |                 |          |
|--------------------------------------|--------------------------|-----------------|----------|
|                                      | Requirement              | Solution        |          |
| Anower                               | Table of aggregated data | Merge query     | <b>T</b> |
| Answer:                              |                          | Fact table      |          |
|                                      |                          | Merge query     |          |
|                                      |                          | Linked entity   |          |
|                                      |                          | Computed entity |          |
| Question 6                           | Unique identifier        | Key column      |          |
| One of the Town Marking Chair        |                          | Key column      |          |
| <b>Question Type:</b> MultipleChoice |                          | Pivot column    |          |
|                                      |                          | Alternate key   |          |

You plan to create a dataflow by using Power Query to transform the dat

a. You observe that some cells display an error instead of the expected data. You need to obtain more details about the errors. What should you do?

### **Options:**

- A- Select the row that includes the cell with the error.
- B- Use the Flow Checker.
- **C-** Select the cell with the error.
- **D-** Use the App Checker.

E- Use the Advanced Editor.

#### **Answer:**

С

### **Explanation:**

When you select the cell with the error, a tooltip will appear with more details about the error. This will help you identify the cause of the error and take the necessary steps to fix it.

# **Question 7**

#### **Question Type:** MultipleChoice

A company creates a model-driven app.

Users require access to a Power BI report that is embedded in the app.

You need to configure the app.

Where should you add the report?

### **Options:**

- A- XML report
- **B-** Dashboard
- **C-** Business rule
- D- Power Automate cloud flow

#### **Answer:**

В

### **Explanation:**

To add a Power BI report to a model-driven app, you should add it to a dashboard. Dashboards in model-driven apps provide a way to organize and display information, such as charts, tables, and reports. You can add a Power BI report to a dashboard by creating a new dashboard and then adding a Power BI report component to it. This component allows you to specify the report you want to add and configure its properties, such as size and layout. Users will then have access to the embedded report when they view the dashboard in the app. Reference: https://docs.microsoft.com/en-us/power-platform/admin/create-model-driven-app-dashboards

# **Question 8**

**Question Type: OrderList** 

A company creates a canvas app.

The company plans to make the app available in Microsoft Teams. Only employees will be allowed to use the app.

You need to add the app to Teams.

Which three actions should you perform in sequence? To answer, move the appropriate actions from the list of actions to the answer area and arrange them in the correct order.

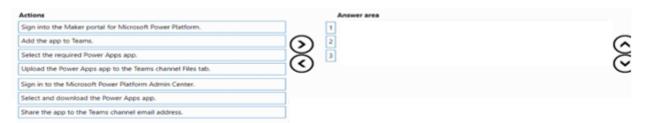

#### **Answer:**

Stepereinthrectautophiliotdaetoffe@browner@langeleeapail address.

# **Question 9**

#### **Question Type: Hotspot**

A company creates a Microsoft Teams app that stores data in two tables in a Microsoft Dataverse for Teams environment.

Users require access to the app and the app data.

You need to configure access.

What should you do? To answer, select the appropriate options in the answer area.

NOTE: Each correct selection is worth one point.

| Answer Area                   |                    |                                                         |
|-------------------------------|--------------------|---------------------------------------------------------|
|                               | Access             | Action                                                  |
| A                             | Access to the data | Share the data and assign permissions.                  |
| Answer:                       |                    | Assign a permission set for each table in the app.      |
|                               |                    | Create a security role and assign permissions by table. |
|                               |                    | Share the data and assign permissions.                  |
| Question 10                   | Access to the app  | Publish the app to a Teams channel.                     |
| Question 10                   |                    | Share with a security group.                            |
| Question Type: Hatenat        |                    | Share with users.                                       |
| <b>Question Type: Hotspot</b> |                    | Publish the app to a Teams channel.                     |

A company has a Power Apps app.

The app must meet the following requirements:

- \* Managers assign lead records to the sales department. A new phone call record must be created if a lead record has no activities.
- \* An email must be sent to the manager if the phone call record created is not completed after one day.

A classic workflow must run when a lead record is assigned.

You need to configure the check conditions for the workflow.

NOTE: Each correct selection is worth one point.

| Answer Area |                                                 |                        |
|-------------|-------------------------------------------------|------------------------|
|             | Condition                                       | Value                  |
| Answer:     | Number of activities for new phone call record. | 0                      |
|             |                                                 | 0                      |
|             |                                                 | Process Activity Count |
|             | Duration for email sent to manager.             | Lead Created On + 1 Da |
|             |                                                 | 1 Day                  |
|             |                                                 | Lead Created On + 1 Da |
|             |                                                 | Lead Modified On + 1 D |

# To Get Premium Files for PL-200 Visit

https://www.p2pexams.com/products/pl-200

# **For More Free Questions Visit**

https://www.p2pexams.com/microsoft/pdf/pl-200

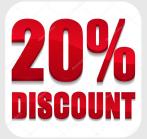